# Supply Chain Management

#### **BENEFITS**

**Build strong customer relationships.**

Delight your customers and increase retention with optimized invoicing and distribution capabilities that expedite inquiries and order deliveries, reduce errors, and minimize costs.

**Increase sales success.** Improve service and boost revenues with customer priority ranking. Expand your customer base and close more sales by tracking and managing potential customers as prospects, separate from existing clients.

**Increase office productivity.** Improve employee effectiveness and speed through invoice entry in a single window, with the ability to view all orders, invoices, back orders, and returns in one location.

#### **Fully automate your invoicing.**

Expand your distribution capabilities and gain flexibility in reporting, order management, inventory control, and general ledger entry with smooth integration with other Microsoft Dynamics GP modules.

## Sales Order Processing in Microsoft Dynamics GP

**By managing the entire sales process—from start to finish with pinpoint accuracy, Sales Order Processing in Microsoft DynamicsTM GP helps you serve top customers more effectively, monitor fulfillment and invoicing more precisely, and streamline processes to minimize shipping costs and labor.**

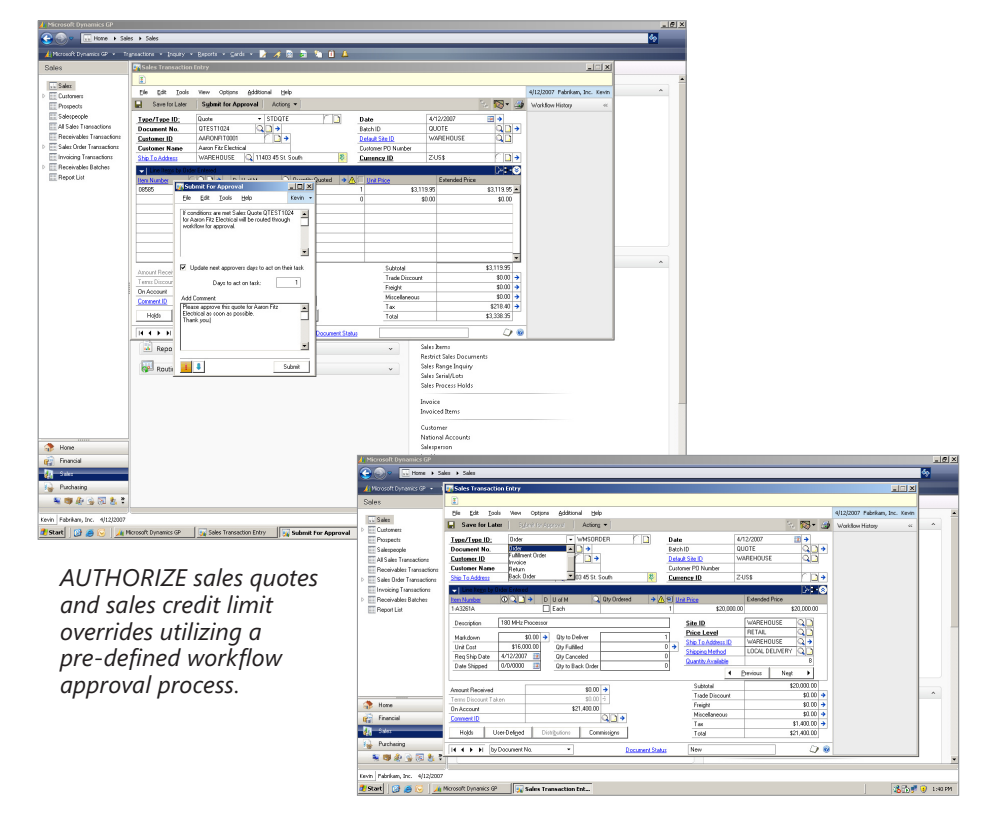

*ENTER QUOTES, ORDERS, back orders, invoices, and returns from one central location.*

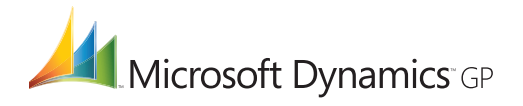

### **Sales Order Processing**

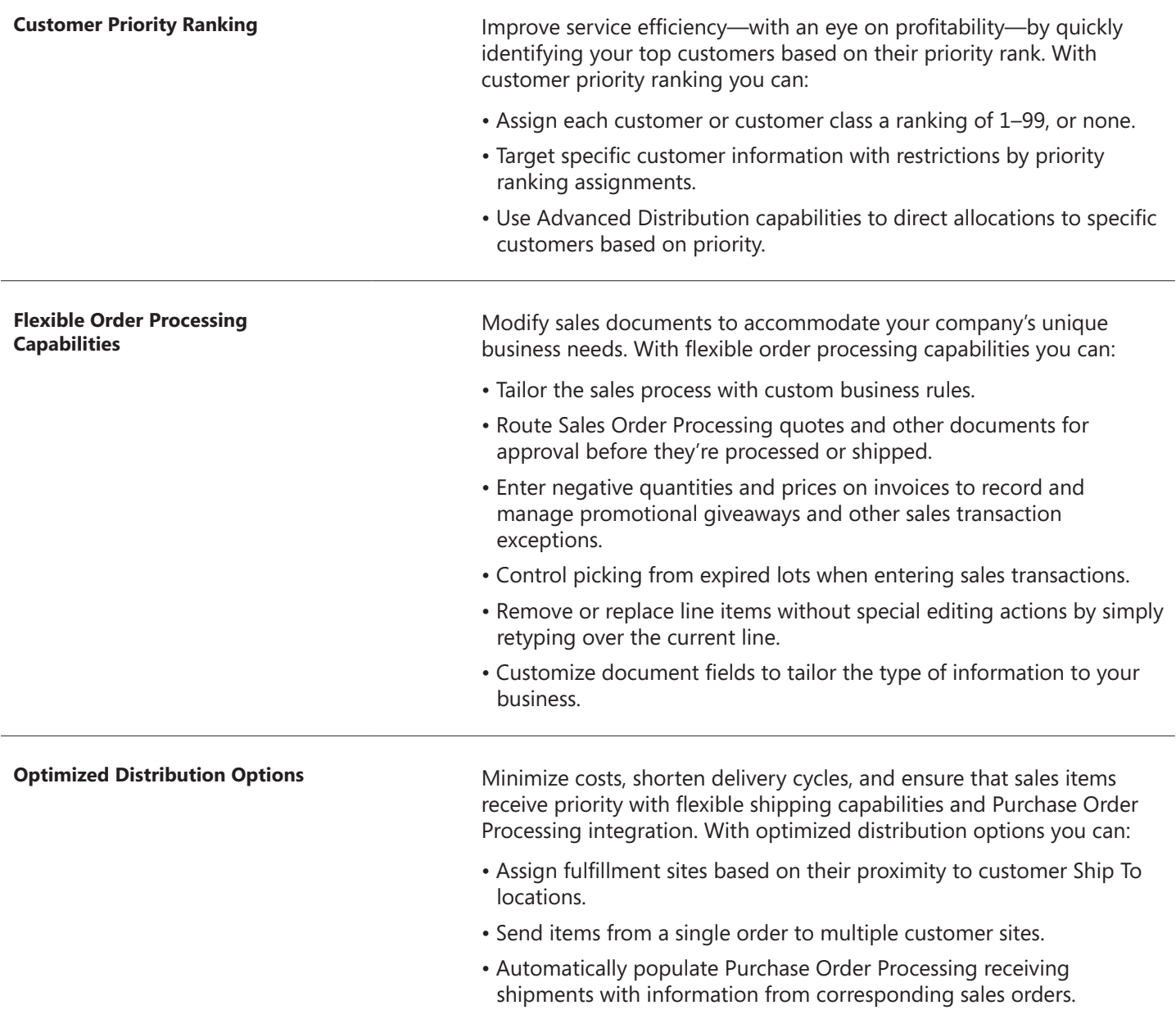

![](_page_2_Picture_153.jpeg)

![](_page_3_Picture_158.jpeg)

For more information about Sales Order Processing in Microsoft Dynamics GP, visit www.microsoft.com/dynamics/gp.

© 2007 Microsoft Corporation. All rights reserved. Microsoft, Microsoft Dynamics, and the Microsoft Dynamics logo are either registered trademarks or trademarks of Microsoft Corporation in the United States and/or other countries. This document is for informational purposes only.

![](_page_3_Picture_5.jpeg)